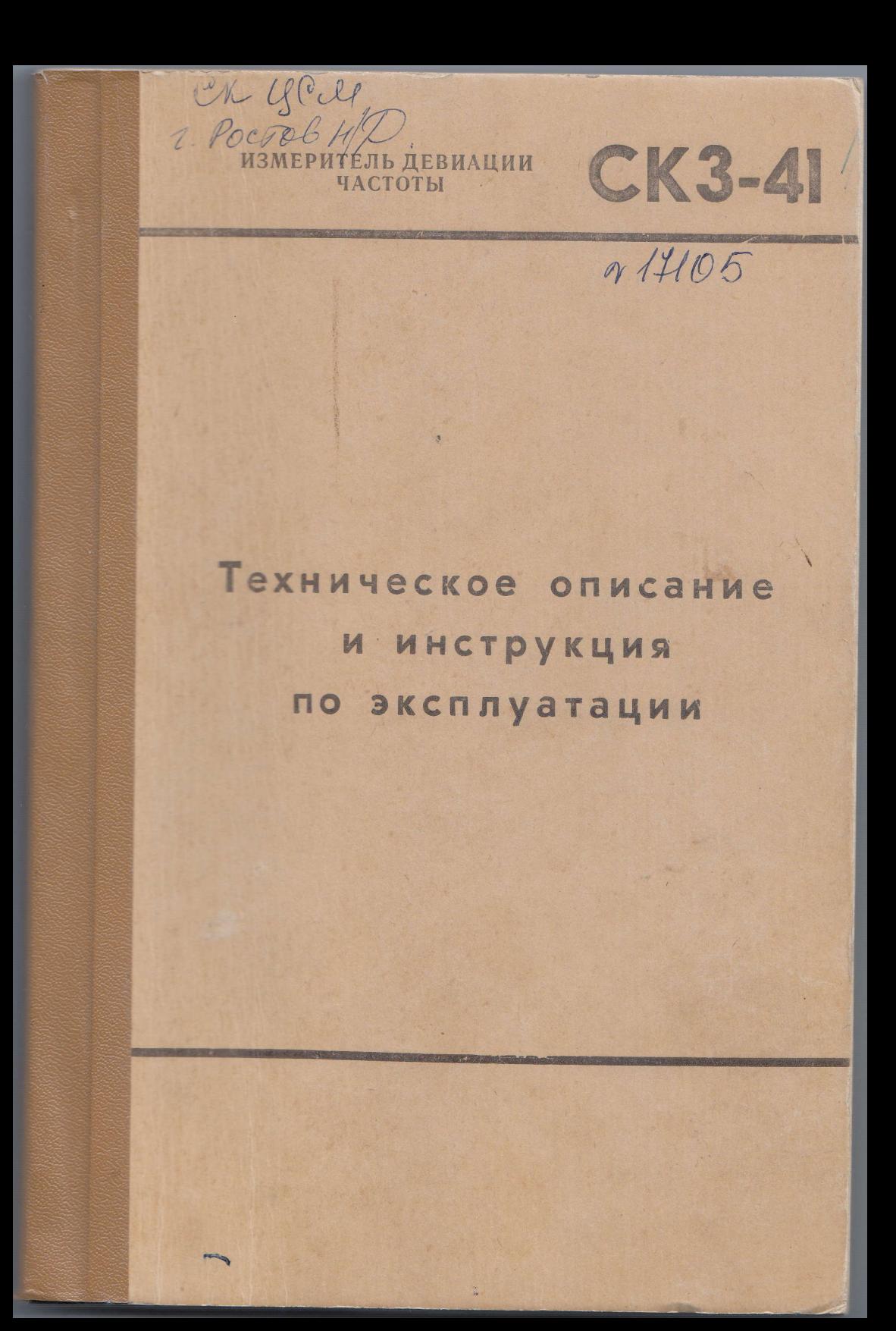

 $\mathbb{R}^d$ 

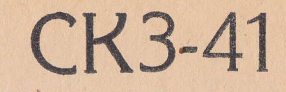

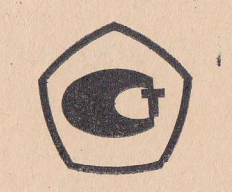

Техническое описание и инструкция по эксплуатации

# **СОДЕРЖАНИЕ**

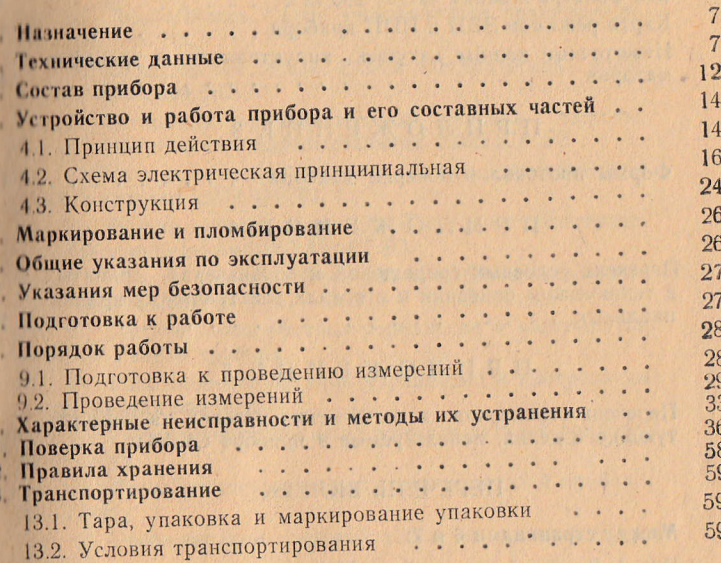

# ПРИЛОЖЕНИЕ 1

 $\mathbf{r}$ 

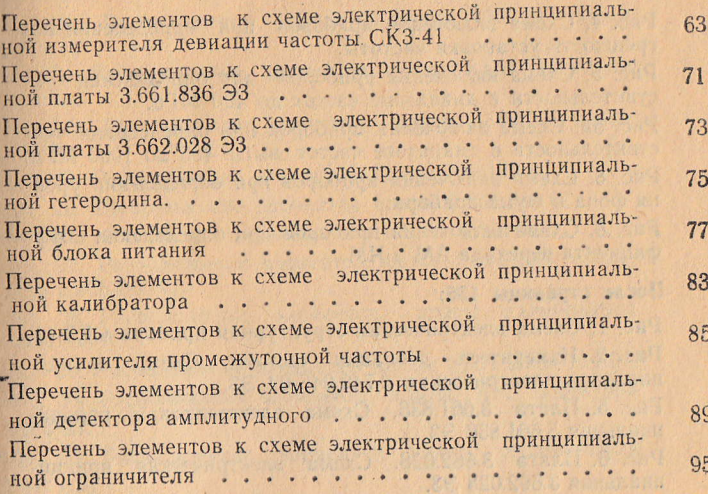

CTP.

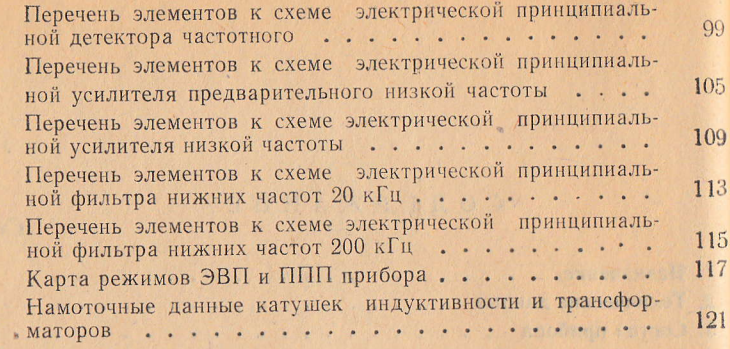

#### ПРИЛОЖЕНИЕ 3

Формы протоколов поверки прибора ........ 125

#### ПРИЛОЖЕНИЕ 4

Перечень условных сокращений и обозначений, принятых в техническом описании и в схемах электрических принци-

### ПРИЛОЖЕНИЕ 5

Перечень стандартов и технических условий на комплектующие изделия, используемые в приборе СКЗ-41 ... 137

## **ПЕРЕЧЕНЬ ВКЛЕЕК**

#### Между страницами 6 и 7:

Рис. 1. Внешний вид прибора СКЗ-41.

#### Между страницами 60 и 61:

Рис. 4. Схема включения приборов при определении погрешности установки частоты.

Рис. 5. Схема включения приборов при определении чувствительности в диапазоне частот до 400 МГц.

Рис. 5а. Схема включения приборов при определении чувствительности в диапазоне частот свыше 400 до 1000 МГц.

Рис. 6. Схема включения приборов при определении уровня фона и шума прибора.

Рис. 8. Схема включения приборов при определении коэффициента перехода АМ в ЧМ.

#### После страницы 136:

Рис. 1. Схема электрическая структурная прибора СКЗ-41. Рис. 2. Измеритель девиации частоты. Схема принципиальная электрическая 2.740.046-02 ЭЗ.

Рис. 5. Плата 3.661.836. Схема электрическая принципиальная 3.661.836 ЭЗ.

Рис. 6. Плата 3.662.028. Схема электрическая принципиальная 3.662.028 ЭЗ.

Рис. 7. Гетеродин. Схема электрическая принципиальная 2.205.164 33.

Рис. 8. Блок питания. Схема электрическая принципиальная 2.087.469 ЭЗ.

Рис. 9. Калибратор. Схема электрическая принципиальная 2.085.058 ЭЗ

Рис. 10. Усилитель промежуточной частоты. Схема электрическая принципиальная 2.031.164 ЭЗ.

Рис. 11. Детектор амплитудный. Схема электрическая принципиальная 2.204.067 ЭЗ.

Рис. 12. Ограничитель. Схема электрическая принципиальная 2.217.016 ЭЗ.

Рис. 13. Детектор частотный. Схема электрическая принципиальная 2.204.062 ЭЗ.

Рис. 14. Усилитель предварительный низкой частоты. Схема электрическая принципиальная 2.032.378 ЭЗ.

Рис. 15. Усилитель низкой частоты. Схема электрическая принципиальная 2.032.376 ЭЗ.

Рис. 16. Фильтр нижних частот 20 кГц. Схема электрическая принципиальная 2.067.413-02 ЭЗ.

Рис. 17. Фильтр нижних частот 200 кГц. Схема электрическая принципиальная 2.067.413 ЭЗ.

Рис. 18. Расположение органов управления и контроля на передней панели прибора.

Рис. 19. Расположение органов управления и контроля на залней панели прибора.

Рис. 20. Расположение основных узлов и деталей прибора. Вид сверху.

Рис. 21. Расположение основных узлов и деталей прибора. Вид снизу.

Рис. 22. Расположение основных узлов и деталей блока питания.

Рис. 23. Расположение элементов платы 3.661.810 блока питания.

Рис. 23а. Расположение элементов платы 3.661.811 блока питания.

Рис. 24. Расположение элементов платы 3.661.812 блока питания.

Рис. 24а. Расположение элементов платы 3.660.052 блока питания.

Рис. 25. Расположение элементов платы 3.661.848.

Рис. 26. Расположение элементов платы 3.661.849-01.

Рис. 26а. Расположение элементов платы 3.661.836.

Рис. 27. Расположение элементов платы 5.283.245 гетеродина 2.205.246-02.

Рис. 28. Расположение элементов платы калибратора 2.085.058-01.

Рис. 29. Расположение элементов платы УПЧ 2.031.164-01. Рис. 30. Расположение элементов платы АМ детектора 2.204.067.

Рис. 31. Расположение элементов платы ограничителя 2.217.016.

Рис. 32. Расположение элементов платы ЧМ детектора 2.204.062.

Рис. 33. Расположение элементов платы предварительного VH4 2.032.378.

Рис. 34. Расположение элементов платы УНЧ 2.032.376.

Рис. 35. Расположение элементов платы 3.661.806 фильтра 20 кГц 2.067.413-02.

Рис. 36. Расположение элементов платы 3.661.808 фильтра 200 кГн 2.067.413.

Осциллограммы напряжений в контрольных точках прибора в режиме калибровки на шести листах.

Рис. 37. Комплект вспомогательного и запасного имущества.

Рис. 40. Схема упаковки прибора и маркирование упаковки.

Рис. 41. Амплитудно-частотная характеристика фильтра  $0.03 - 200$  KTH.

Рис. 42. Амплитудно-частотная характеристика фильтра  $0,03-20$  кГц.

# ВНИМАНИЕ!

По избежание поражения электрическим током необходимс включением прибора в сеть проверить качество защитного немления.

Работа без заземления запрещается!

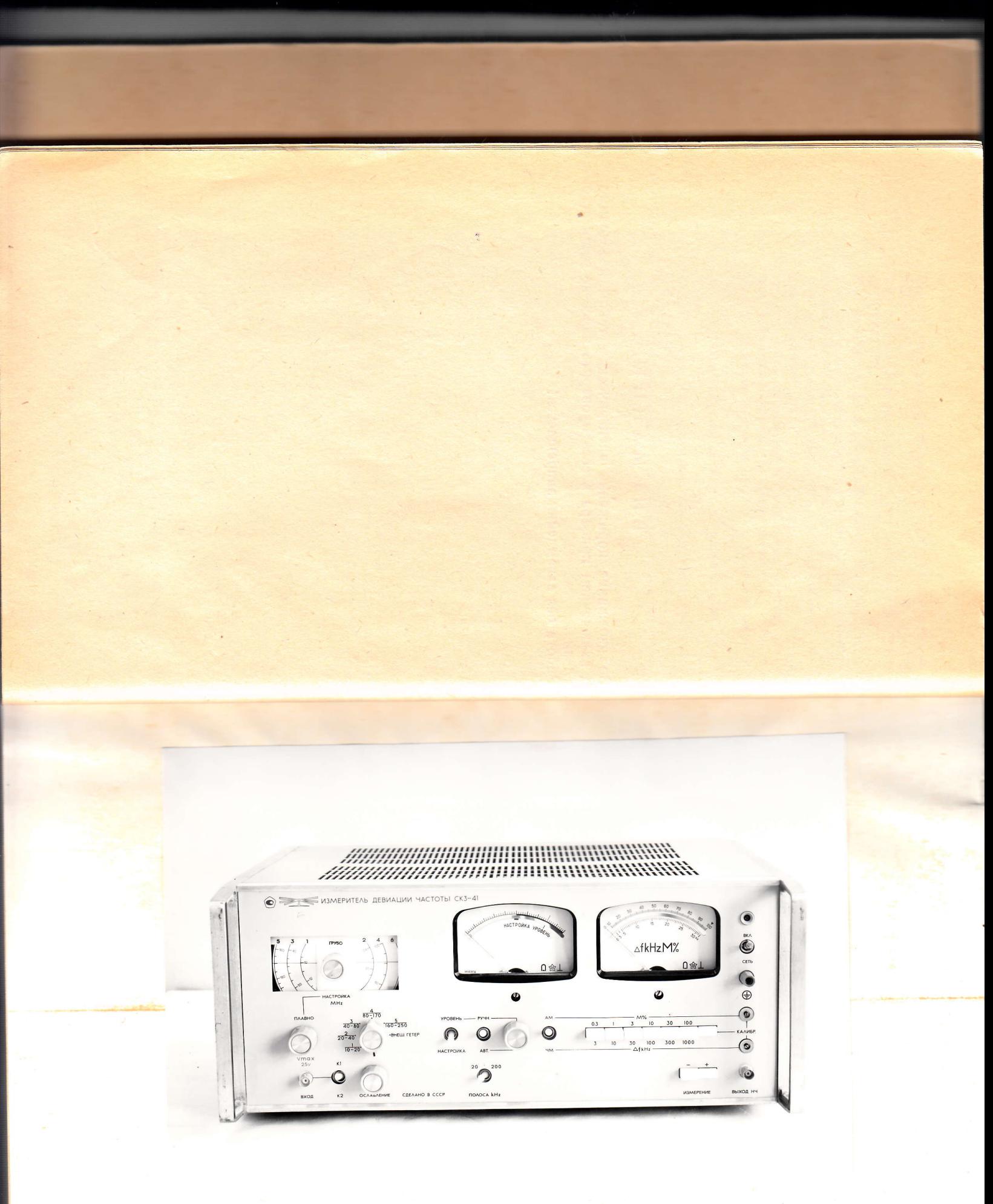

Рис. 1. Внешний вид прибора СКЗ-41.

#### 1. НАЗНАЧЕНИЕ

11. Измеритель девиации частоты СКЗ-41 предназначен для и приня девидини частоты частотно-модулированных (ЧМ) сигна ним и для изменении колффициента амплитудной модуляции амплитудно-модулииниции (АМ) сигналов в диапазоне несущих частот от 10 40 500 МГн.

• намешью прибора СКЗ-41 может быть также измерен коэфпинини и индитудной модуляции, сопутствующей ЧМ сигналу, и и пиши частоты, сопутствующая АМ сигналу.

Планине выхода низкой частоты и малый уровень собственни полицейных искажений позволяют при помощи прибора СКЗ-41 и корить искажения закона модуляции АМ и ЧМ сигналов.

Прибор СКЗ-41 может использоваться также при проверке ининингров различных высокочастотных трактов.

П. Прибор СКЗ-41 может эксплуатироваться в лабораторных и исходых условиях при температуре окружающего воздуха **111 К** (от +5 до +40°С), относительной влажности до 95% **THE TEMPERATYPE 303 K (+30°C).** 

Питание прибора от сети переменного тока 220 В частоты no ru.

П. Перечень условных сокращений и обозначений, принятых и и пинисском описании и в схемах электрических принципиальных; приподен в приложении 4.

#### 2. ТЕХНИЧЕСКИЕ ДАННЫЕ

И Диапазон несущих частот от 10 до 1000 МГц при измерении нараметров ЧМ сигналов и от 10 до 500 МГц при измерении инциинетров АМ сигналов. Диапазон частот свыше 250 МГц переи пилинется на гармониках встроенного гетеродина.

и 10 до 250 МГц полнечнитется на следующих поддиапазонах:

- $10 20$  MTu;
- $20 40 M\Gamma$ II:
- 40-80 МГц;
- $80 170$  MT $\text{II}$ :
- $160 250$  MT<sub>II</sub>.

Погрешность установки частоты в числовых отметках шкалы на должна превышать  $\pm 0.01 f_c$ .

 $\overline{7}$ 

Запас по краям диапазона и перекрытие между поддиапа зонами должны быть не менее 0.021, от крайней числовой отметки шкалы.

2.3. Минимальный уровень входного сигнала (чувствитель ность прибора) не превышает 50 мВ на входном сопротивлении 50 Ом.

Максимальный уровень входного сигнала 2,5 В.

# Параметры в режиме измерения частотной модуляции (ЧМ)

2.4. Пределы измерения девиации частоты от 1 до 1000 кГц Шкалы измерения 3, 10, 30, 100, 300, 1000 кГц.

Осуществляется измерение пикового значения девиации частоты «вверх»  $(+)$  и «вниз»  $(-)$ .

2.5. Основная погрешность измерения девиации частоты  $\Delta_{\text{occ}}$ в килогерцах при отсутствии амплитудной модуляции, определяе мая на модулирующих частотах от 0,4 до 30 кГц при включении фильтра 200 кГц и от 0,4 до 10 кГц при включении фильтра 20 кГц не более:

$$
\Delta_{\text{och}} = \pm (0.02 \Delta f_{\pi} + 0.01 N + \Delta f_{\text{m}}),
$$

где  $\Delta f_{\mu}$  — измеряемая величина девиации в кГц,

- N номинал шкалы, на которой осуществляется измере ние, в кГц,
- *M<sub>II</sub>* \* среднеквадратическое значение уровня фона и шума в кГп.

2.6. Диапазон модулирующих частот прибора от 0,03 до 20 кГц (при нажатой кнопке 20 переключателя ПОЛОСА kHz) и от 0,03 до 200 кГц (при нажатой кнопке 200).

2.7. Дополнительная погрешность измерения в диапазоне мо дулирующих частот при включении фильтра прибора 0,03-200 кГ не более:

 $\pm 3$  от измеряемой величины для модулирующих частот от 0,03 до 0,4 кГц и св. 30 до 60 кГц с учетом измерения не менее чем первых трех гармоник модулирующего сигнала:

 $\pm$ 10% от измеряемой величины для модулирующих часто св. 60 до 180 кГц относительно частоты 30 кГц с учетом измерения первых двух гармоник модулирующего сигнала до 100 кГц и только первой гармоники свыше 100 кГц;

 $\pm 15\%$  в диапазоне частот св. 180 до 200 кГц.

рующих частот от 0,03 до 0,4 кГц и св. 10 до 20 кГц при включении фильтра прибора 0,03—20 кГц не более  $\pm 3\%$  от измеряемой вели чины с учетом измерения первых двух гармоник модулирующего сигнала до 15 кГц и только первой гармоники свыше 15 кГц.

ПА Дополнительная температурная погрешность измерения **Приведения** на облее  $\pm 0.5\Delta_{\text{Right Ha каждые 10°С изменения$ **ПЛИНИТИТЕЛЬНОКРУЖАЮЩЕГО ВОЗДУХА.** 

ПО принеквадратическое значение уровня фона и шума

**1992 1993 1993 1994 1994 1994 1995 1994 1995 1995 1995 1995 1995 1995 1995 1995 1995 1995 1995 1995 1995 1995 1995 1995 1995 1995 1995 1995 1995 1995 1995 19** ни и 50 Гц (ск) в полосе модулирующих частот нии и и при уровне входного сигнала не менее 100 мВ;

полному прибора — в соответствии с табл. 1 при уровне принимала не менее величин, указанных в табл. 1.

Таблина 1

![](_page_7_Picture_232.jpeg)

П. Коэффициент гармоник, вносимых в сигнал модуляции. прошли девиации частоты, не превышает значений, ука-**ТВИНАХ и ТАбл. 2.** 

Таблица 2

| <b>АГА, КГИ</b> | $F_M$ , к $\Gamma$ ц |      |
|-----------------|----------------------|------|
|                 | 20                   | 60   |
| 300             | 0,2%                 | 0,6% |
| 500             | 0,3%                 | 0,9% |
| 1000            | 1,0%                 | 2,0% |

111 Коэффициент перехода амплитудной модуляции в часиницо и диапазоне несущих частот до 250 МГц при коэффициенте Дополнительная погрешность измерения в диапазоне модули интудной модуляции (М) не более 30% не превышает:

11 Пи на процент модуляции при модулирующих частотах (Fu)

10 Ги на процент модуляции при  $F_{\star}$  не более 20 кГи.

## Параметры в режиме измерения амплитудной модуляции (АМ)

до 100% осуществляется на шкалах:

 $0 - 0.3\%$ .  $0 - 1.0\%$ ,  $0 - 3.0\%$ .  $0 - 10\%$ ,  $0 - 30\%$ .  $0 - 100\%$ .

Измерение коэффициента амплитудной модуляции осущест вляется «вверх»  $(+)$  и «вниз»  $(-)$ .

2.13. Основная погрешность измерения коэффициента АМ в процентах при паразитной сопутствующей ЧМ не более 1 кГн определяемая на модулирующих частотах от 0,4 до 30 кГц при включении фильтра 200 кГц от 0,4 до 10 кГц при включении фильт ра 20 кГц, не превышает:

- $\Delta_{ocH} = \pm (0.02M + 0.01N + \Delta M_{\text{m}})$  при М св. 3 до 95%,
- $\Delta_{\text{gen}} = \pm (0.10M + 0.01N + \Delta M_{\text{m}})$  при M от 0,1 до 3%,

где М - измеряемая величина коэффициента АМ в процентах;

- N номинал шкалы, на которой осуществляется измерение в процентах;
- $\Delta M_{\text{m}}$  среднеквадратическое значение уровня собственног фона и шума в процентах.

2.14. Диапазон модулирующих частот прибора от 0,03 д 20 кГц (при нажатой кнопке 20 переключателя ПОЛОСА kHz и от 0,03 до 200 кГц (при нажатой кнопке 200).

2.15. Дополнительная погрешность измерения в диапазоне мо дулирующих частот при включении фильтра прибора 0.03-200 к не более:

 $\pm 3\%$  от измеряемой величины для модулирующих частот 0,03 до 0,4 кГц и св. 30 до 60 кГц с учетом измерения не менее чег первых трех гармоник модулирующего сигнала;

 $\pm 10\%$  от измеряемой величины для модулирующих частот св 60 до 200 кГц с учетом измерения первых двух гармоник модули рующего сигнала до 100 кГц и только первой гармоники свыш 100 кГц.

Дополнительная погрешность измерения в диапазоне модули рующих частот от 0.03 до 0.4 и св. 10 до 20 кГц при включени ОД ПЧ не менее 0.35 В на нагрузке 1 кОм. фильтра 0,03-20 кГц не более  $\pm 3$ % от измеряемой величины с уче том измерения первых двух гармоник модулирующего сигнала дини величине девиации частоты 100 кГц не менее 1,2 В на нагрузке 15 кГц и только первой гармоники свыше 15 кГц.

2.16. Дополнительная температурная погрешность измерени коэффициента АМ не более  $0.5\Delta_{\text{cent}}$  на каждые  $10^{\circ}$ С изменени температуры окружающего воздуха.

2.17. Среднеквадратическое значение уровня фона и шум не более:

по входу ПЧ - 0.01% (ск) в полосе модулирующих частот 2.12. Измерение коэффициента амплитудной модуляции от 0,1 1 00 кГц и 0,02% (ск) в полосе модулирующих частот 0.0.1 0.00 кГц при уровне входного сигнала не менее 100 мВ;

> по иходу прибора — в соответствии с табл. 3 при уровне **Шиллиого сигнала не менее 50 мВ.**

> > $T<sub>2</sub> \delta$

![](_page_8_Picture_205.jpeg)

И. Коэффициент гармоник огибающей, возникающих в тракна полометра, не превышает значений, указанных в табл 4.

Таблица 4

![](_page_8_Picture_206.jpeg)

9.19. Коэффициент перехода частотной модуляции в амплимигую не более 0,02% на 1 кГц девиации при Ді не более 300 кГц.

#### Прочие параметры

2.20. Промежуточная частота прибора (2000±100) кГц.

9.21. Входное сопротивление прибора ( $50 \pm 15$ ) Ом.

Мровень напряжения промежуточной частоты на гнезде ВЫ-

Мровень напряжения низкой частоты на гнезде ВЫХОД НЧ 10 кОм.

2.22. Время самопрогрева прибора 30 минут.

2.23. Прибор сохраняет свои технические характеристики при непрерывной работе в течение 8 часов в рабочих условиях.

2.24. Питание прибора осуществляется от сети переменного пока напряжением (220 $\pm$ 22) В частоты (50 $\pm$ 0,5) Гц при содержа-ШІІІ гармоник до 5%.

# Продолжение табл. 5

![](_page_9_Picture_29.jpeg)

 $12$ 

 $\rightarrow$ 

13

 $\cdot/$ 

 $\overline{\mathbf{u}}$ 

 $\mathbf{R}$ 

![](_page_10_Picture_141.jpeg)

## 4. УСТРОЙСТВО И РАБОТА ПРИБОРА И ЕГО СОСТАВНЫХ ЧАСТЕЙ

#### 4.1. Принцип действия

виации частоты и коэффициента амплитудной модуляции.

с однократным преобразованием частоты сигнала на промежуточении, а в положении ЧМ - девиацию частоты исследуемого сигную частоту 2 МГц.

ров: измерение среднего и пикового значений АМ-сигнала.

фильтром нижних частот и детектируется пиковым детектором.

4.1.2. На рис. 1 приложения приведена структурная схема прибора и осциллограммы, поясняющие его работу.

Входной сигнал частоты 10-1000 МГц поступает на вход преобразователя частоты.

Преобразователь частоты включает в себя входной аттенюаусилителя АМ-детектора.

Детектирование частотно-модулированного сигнала обеспечиницей настотным детектором счетчикового типа, удовлетворяющим писании пробованиям к прибору по коэффициенту гармоник при полници девиациях частоты (до 1000 кГц).

Пли ффективного снижения влияния амплитудной модуляции, и по пощей измеряемому ЧМ-сигналу, перед частотным детекпоставлен двухкаскадный ограничитель и схема формиропрабатывающая импульсы для запуска частотного детекпроменты перехода через нулевое значение сигнала промеи инной частоты.

Плигульсы с выхода ограничителя используются для запуска пригора частотного детектора, вырабатывающего импульсы полной длительности, ключевой каскад на выходе частотного пора фиксирует амплитуду этих импульсов.

Постоянная составляющая последовательности импульсов, принональная промежуточной частоте, подается на стрелочприбор ИП1 (НАСТРОЙКА - УРОВЕНЬ) для индикации полки прибора на промежуточную частоту. Сигнал частоты и пиции выделяется фильтром нижних частот (0,03-200) кГц и инивается предварительным усилителем низких частот. Предпительно усиленный НЧ сигнал поступает на переключатель 4.1.1. В приборе СКЗ-41 совмещены функции измерения дет пработ АМ-ЧМ. Положение переключателя АМ-ЧМ должно и пистствовать режиму измерения: в положении АМ стрелочный Прибор построен по принципу супергетеродинного приемника по прибора показывает коэффициент амплитудной моду-Плин. Дальше цепи прохождения сигнала общие как для измере-Измерение девиации частоты основано на преобразовании мо М, так и ЧМ. Непосредственно или через ФНЧ (0,03-20) кГц дулированного по частоте сигнала промежуточной частоты в после. Шиал поступает на переключатель шкал, который представляет довательность импульсов с постоянной амплитудой и длитель поой пятиступенчатый аттенюатор на 50 дБ с шагом 10 дБ, ностью, временное положение которых соответствует закону моду. И имее на усилитель низкой частоты (УНЧ) и пиковый вольтметр, ляции исследуемого ЧМ сигнала. Измерение коэффициента ампли ниходом которого служит стрелочный индикатор ИП2, проградуитудной модуляции основано на известном методе двух вольтмет иншный в кГц девиации частоты и в процентах коэффициента ининтудной модуляции. В УНЧ предусмотрен выход сигнала После детектирования модулирующий сигнал выделяется нереднюю панель прибора для дополнительного анализа сигнии частоты модуляции.

> Измерение коэффициента амплитудной модуляции происходит подующим образом.

> С выхода усилителя промежуточной частоты АМ-сигнал постунист на схему амплитудного детектора.

Постоянная составляющая тока АМ-детектора используется тор, смеситель, местный гетеродин, фильтр нижних частот и пред- ин контроля уровня сигнала промежуточной частоты и работы варительный усилитель промежуточной частоты. С выхода пре истемы АРУ. Модулирующий сигнал выделяется фильтром нижобразователя частоты сигнал промежуточной частоты 2 МГц по них частот (0,03-200) кГц, усиливается предварительным усилиступает в измерительный блок прибора (дискриминатор) на вход нием низкой частоты и поступает на переключатель рода работ усилителя промежуточной частоты УПЧ. С выхода УПЧ сигнал АМ-ЧМ. Дальше путь сигнала общий с измерением в ЧМ-режиме: поступает в тракт ЧМ - на ограничитель и в тракт АМ - на вход нерез тумблер ПОЛОСА kHz и делитель шкал сигнал поступает

14

в УНЧ, усиливается и детектируется пиковым вольтметром. Коэф фициент амплитудной модуляции исследуемого сигнала индиши и 1 0.5 В. Для того, чтобы обеспечить возможность работы руется стрелочным прибором ИП2. При этом следует учитывать что показания ИП2 будут верны только при определенном значе нии среднего уровня АМ сигнала. Ему соответствует установк стрелки индикатора уровня (ИП1) на риску УРОВЕНЬ.

В приборе предусмотрено измерение пикового значения моду ЛЯЦИИ «ВВерх» и «вниз».

Для калибровки прибора, а также его оперативной самонро верки предусмотрен встроенный калибратор, который выдает сиг нал промежуточной частоты 2 МГц, модулированный меандро частоты 1 кГц; это эквивалентно девиации частоты 1 МГц и коэф фициенту амплитудной модуляции 100%.

#### 4.2. Схема электрическая принципиальная

### 4.2.1. Преобразователь частоты.

Предназначен для переноса частоты исследуемого сигнал в диапазоне частот 10-1000 МГц на промежуточную частот 2 МГц.

Включает в себя смеситель, гетеродин, фильтр нижних часто предварительный усилитель промежуточной частоты.

Электрическая схема прибора приведена на рис. 2 прило жения.

Входной сигнал с гнезда Ш1 (ВХОД) на передней панели при бора черёз плавный входной аттенюатор Э1 (ручка ОСЛАБЛІ НИЕ) поступает на сигнальный вход смесителя.

В приборе предусмотрено применение двух сменных смест телей: 5.436.065 в диапазоне частот 10-400 МГц (У1) и 5.436.065-0 в диапазоне частот 400-1000 МГн (У2).

Смеситель 5.436.065 выполнен по кольцевой схеме. Электриче ская схема платы 3.661.836 смесителя 5.436.065 приведена на рис. приложения. Симметрирующие трансформаторы смесителя Tpl Тр2 выполнены на кольцевых ферритовых сердечниках 2 и 3-про водной линией. Такая схема обеспечивает хорошую симметрик плеч и развязку между каналами сигнала и гетеродина.

Смеситель 5.436.065-02 выполнен по балансной схеме. В каче стве симметрирующего трансформатора в данном случае примене отрезок 4-проводной линии с волновым сопротивлением 100 Ом Электрическая схема платы 3.662.028 смесителя приведена  $H<sub>1</sub>$ рис. 6 приложения.

Применение двух сменных смесителей позволяет перекрыт весь диапазон несущих частот от 10 до 1000 МГц с чувствитель ностью не хуже 50 мВ. Следует, однако, отметить, что при примене нии смесителя 5.436.065-02 существенно возрастает пролезани и пормальную работу последующих узлов: АМ-детектора на вход прибора сигнала гетеродина.

На гетеродинный вход смесителя поступает сигнал с гетеропри с внешним гетеродином, гетеродинный вход смесителя ПИТИ ПИХОД ВНУТРеннего гетеродина Ш10 выведены на заднюю прибора и замыкаются придаваемой к прибору кабельной нинамычкой.

Пинал промежуточной частоты 2 МГц выделяется на выходе полощью фильтра нижних частот с частотой среза

И МГц, затем усиливается предварительным усилителем прои почной частоты (ПУПЧ), выполненным в виде широкополоси полителя на транзисторах Т1, Т2 и с выхода эмиттерного поступает на гнездо ВЫХОД БПЧ (Ш16) на прибора.

П пипиазоне частот 250-1000 МГц работа смесителя ведется приниках гетеродина. В этом диапазоне коэффициент препринима смесителей падает. Для сохранения чувствительности **В ПОЛЕК В ЭТОМ УЧАСТКЕ ДИАПАЗОНА КОЭФФИЦИЕНТ** УСИЛЕНИЯ ПУПЧ и пишинстся путем изменения коэффициента отрицательной обпринимание помощью реле Р1, включаемого тумблером В1 **ПРИ 1999** с передней панели прибора.

1 перодин (УЗ) выполнен конструктивно в виде отдельного. **В немец Он собран на нувисторе 6С51Н-В** по схеме емкостной трех-

На переднюю панель прибора выведены переключатель поди плавной на 6 положений (В1) и ручки грубой и плавной пере-Принципетоты гетеродина (ось конденсаторов СЗ, С4).

При установке переключателя поддиапазонов в положение И ПИТЕР, с внутреннего гетеродина снимается анодное на-Работа в этом режиме ведется с внешним гетеродином.

Пиктрическая схема гетеродина приведена на рис. 7 прило-**BELLEVIEW** 

И Измерительный блок-дискриминатор.

Пинициалиачен для измерения параметров АМ и ЧМ сигналов **ПРИ ПОМОКУТОЧНОЙ ЧАСТОТЕ 2 МГц.** 

Пини рассматривается работа отдельных узлов дискримина-При рассмотрении принципа работы прибора рекомендуется приложения. Осциллограммами табл. 2 приложения. Осциллоприведены для режима калибровки.

При Промежуточной частоты.

Предпазначен для усиления сигнала ПЧ до уровня, обеспечии отраничителя.

Состоит из плавного аттенюатора на полевом транзисторе. двухкаскадного широкополосного усилителя и развязывающих эмиттерных повторителей.

Электрическая схема УПЧ приведена на рис. 10 приложения.

Усилитель промежуточной частоты УПЧ представляет собой двухкаскадный широкополосный видеоусилитель с отрицательной обратной связью (Т4, Т5). Сигнал на вход УПЧ поступает через контактную группу реле Р1, которое при калибровке прибора обеспечивает отключение от входа УПЧ измеряемого сигнала и подключение вместо него сигнала калибратора. На полевом транзис торе Т1 собран управляемый аттенюатор, который позволяет изменять величину сигнала на входе УПЧ с помощью ручки УРОВЕНЬ на передней панели прибора или является исполнительным элементом системы АРУ. Аттенюатор эквивалентен последовательно включенному сопротивлению, величина которого изменяется в зависимости от подаваемого на затвор смещения. Динамический диапазон работы АРУ не менее 10 дБ.

Для уменьшения коэффициента нелинейных искажений атте нюатор охвачен отрицательной обратной связью (R3, R4). Через аттенюатор (Т1) сигнал поступает на эмиттерный повторитель (Т2 ТЗ, Т12), повышающий входное сопротивление УПЧ для эффектив ной работы управляемого аттеню атора.

С выхода УПЧ сигнал через составной эмиттерный повторитель (Т6, Т7), обеспечивающий малое входное сопротивление, по ступает на вход усилителя АМ детектора, а через дополнительный развязывающий эмиттерный повторитель (Т8) - на вход ампли тудного ограничителя и гнездо ВЫХОД ПЧ, расположенное на зад ней стенке прибора.

На плате УПЧ расположен также усилитель постоянного тока системы АРУ (Т9-Т11), предназначенный для усиления сигнала ошибки в режиме автоматической регулировки усиления. Усиленный сигнал ошибки через переключатель РУЧН.-АВТ. на передне панели прибора поступает в качестве смещающего напряжения на управляемый аттенюатор. Стабилитрон Д1 предназначен, для вы непостоянного тока и далее на управляемый аттенюатор, распобора рабочей точки аттенюатора, относительно которой произво- поленные в плате УПЧ. дится регулирование.

4.2.2.2. Амплитудный детектор.

Предназначен для детектирования АМ сигнала и фильтрации сигнала частоты модуляции.

Состоит из усилителя, эмиттерных повторителей, АМ-детек тора, фильтра нижних частот (0,03-200) кГц и выходного эмиттер ного повторителя. Включает в себя также дифференциальный кас кад системы АРУ.

Электрическая схема амплитудного детектора приведена на рис. 11 приложения.

Пл транзисторах Т1-Т3 собран усилительный каскад с эмитприним повторителем, обеспечивающим амплитуду немодулированпо сигнала на гнезде Гн1 не менее 4 В. Для лучшего согласовании детектора с выходным сопротивлением эмиттерного повториполи применен повышающий трансформатор Tp1 с коэффициентом пинсформации 1:2.

Петектор выполнен по схеме двухполупериодного выпрями-Пля уменьшения влияния нелинейности амплитудной харакни ники диодов на статическую характеристику амплитудного последний выполнен в виде линейного делителя на не-**ПЛЕВИТИЯ** СОПРОТИВЛЕНИЯХ (ЦЕПИ R9, Д1 ИЛИ R10, Д2 И R13, Д3).

Сигнал частоты модуляции выделяется фильтром нижних час-10.03 - 200) кГц и через эмиттерный повторитель Т4, Т5 постуна на выход платы.

Постоянная составляющая тока АМ детектора используется **ПРИ ПИЛИКАЦИИ УРОВНЯ СИГНАЛА ПЧ (фильтрующая цепь R11, C6)**, и накже подается на схему сравнения системы АРУ, представляюпили собой дифференциальный усилитель (Т6, Т7), на второй вход питорого подано опорное напряжение с делителя на сопротивле-**HHHK R28-R31.** 

Реле Р1 предусмотрено для изменения опорного напряжения нии включении режима калибровки. Это вызвано тем, что постоянная составляющая тока АМ-детектора, подаваемая на Т6, в случае и инции меандром (режим калибровки) будет больше, чем и пучае модуляции синусоидальным сигналом при  $M = 100\%$  (ре-**ШМ ИЗМЕРЕНИЯ**).

Пли обеспечения высокой стабильности коэффициента усилении дифференциального усилителя применена дополнительная планинация питающего напряжения каскада (транзистор Т8), приметого, для обеспечения равенства теплового режима транзис-Пиши ГО, Т7 они размещены на общем радиаторе.

Сигнал ошибки с выхода схемы сравнения подается на усили-

1223. Ограничитель.

Предназначен для уменьшения влияния паразитной АМ в реними измерения девиации частоты.

Состоит из входного усилителя, ФНЧ, двухкаскадного огранинители, триггера на туннельном диоде, дифференцирующей цепи и инколного эмиттерного повторителя.

Электрическая схема ограничителя приведена на рис. 12 прини сши. Входной сигнал промежуточной частоты через усили-**ПЛЕНИЙ КАСКАД** (Т7) с коэффициентом усиления  $K=2$  и фильтр и чистотой среза 6 МГц, ограничивающий полосу пропускания

тракта лля снижения собственных шумов, поступает на два после довательно включенных токовых ключа (Т1, Т2 и Т3, Т4) С помощью потенциометров, включенных в эмиттерных цепях R6 R14, производится симметрирование порогов ограничения, обеспе чивающее малый переход амплитудной модуляции в частотную.

на туннельном диоде Д1, который вырабатывает крутой перепа и приложения). Его амплитудно-частотная характеристика напряжения в момент перехода входного сигнала через нулево по на на рис. 41 приложения. Индуктивности фильтра вызначение. Этот перепад усиливается (Т5), дифференцируется по прерритовых броневых сердечниках типа Б. Для за-(С8, R22) и поступает через демпфирующий диод Д2 и эмиттер и писшних магнитных полей печатная плата фильтра поменый повторитель (Т6) на вход схемы частотного детектора.

#### 4.2.2.4. Частотный детектор.

Предназначен для преобразования сигнала с выхода ограничи теля в последовательность импульсов постоянной площади (фикси рованной длительности и амплитуды), временное положение кото рых соответствует закону частоты модуляции исследуемого сиг нала.

Состоит из делителя частоты 1:2, триггера Шмитта и выход ного эмиттерного повторителя. Включает в себя также стабилизи рующий каскад питающего напряжения.

Электрическая схема частотного детектора приведена н рис. 13 приложения.

Запускающие импульсы с частотой повторения 2 МГц с вы хода ограничителя через укорачивающую цепь C1, R1, Д1 подают пруды около 5 В при коэффициенте амплитудной модуляции ся на триггерный делитель частоты (1:2), собранный на транзи пли девиации частоты 1000 кГц. торах Т9, Т10. Импульсы со средней частотой повторения 1 МІ поступают на одновибратор (Т1-Т3), который вырабатывает им пульс постоянной длительности 0,4 мкс, определяемый времязадаю щей цепочкой R8, С6, и постоянной амплитуды. Для уменьшени времени восстановления известная схема триггера Шмитта допол нена эмиттерным повторителем (Т2). При этом перезаряд конден сатора С6 при восстановлении схемы осуществляется через мало внутреннее сопротивление эмиттерного повторителя. Для согла сования с фильтром нижних частот на выходе одновибратора вклю ММ-ЧМ для устранения влияния одного канала на другой. чен составной эмиттерный повторитель (Т4, Т5), имеющий мало и ды усилителей охвачены глубокой отрицательной обратной выходное сопротивление.

ратор питается через специальный стабилизирующий каска, на напараметры ФНЧ).  $(T6 - T8)$ .

ратора с коллектора T1 через интегрирующий фильтр R3, поступает на индикатор настройки ИП1.

#### ПОЛЬТОВ НИЖНИХ ЧАСТОТ.

Применяет для фильтрации сигнала частоты модуляции. на пода частотного детектора последовательность импульсов полниции амплитудой и длительностью поступает на цепочеч-На выходе второго ограничительного каскада включен тригге политир шижних частот с полосой пропускания (0,03-200) кГц ни и пермаллоевый экран. С выхода фильтра сигнал модулируюпоты поступает на предварительный усилитель.

Предусмотрена также возможность сужения полосы модуличистот, что достигается включением после предварительни училителя дополнительного фильтра нижних частот с полосой и) кГц (рис. 16 приложения). Коммутация осуществляется ипиером ПОЛОСА kHz на передней панели прибора.

**Амплитудно-частотная характеристика фильтра** приведена на приложения.

полотруктивно ФНЧ 20 кГц выполнен так же, как ФНЧ

# 122.6. Предварительные усилители низкой частоты.

Предназначены для усиления сигналов частоты модуляции до

Предварительные УНЧ, ЧМ и АМ-трактов идентичны и для поства регулировки конструктивно размещены на одной плате.

лектрическая схема предварительных УНЧ приведена на И приложения.

Па транзисторе Т1 собран ПУНЧ с выходом на эмиттерном пителе (Т2-Т4) для ЧМ-тракта. На транзисторе Т5 собран ПИ с выходом на эмиттерном повторителе (Т6-Т8) для практа. Питание на усилители подается через контакты тумбни пло, обеспечивающей малый уровень нелинейных искажений сиг-Для обеспечения минимального уровня фона и шума одновиб и и постоянство входного сопротивления каскадов (для устранеи дестабилизирующего влияния входного сопротивления усили-

В цепь обратной связи включены переменные сопротивления, Для индикации настройки прибора на промежуточную частот поденные под шлиц КАЛИБР. на переднюю панель прибора для постоянная составляющая последовательности импульсов одновиб пулировки коэффициентов передачи низкочастотных трактов АМ С. ИМ каналов при калибровке.

С выходов усилителей сигнал модулирующей частоты через

переключатели АМ-ЧМ и ПОЛОСА kHz поступает на ступеш тый аттеню атор и далее на усилитель низкой частоты.

#### 4.2.2.7. Усилитель низкой частоты.

Предназначен для усиления сигналов частоты модуляции величины, обеспечивающей нормальную работу пикового вод метра прибора (около 10 В на шкалу).

Электрическая схема УНЧ приведена на рис. 15 приложен Усилитель низкой частоты состоит из нескольких каскадов уси ния, аналогичных по своему построению предварительным N (Т1, Т2 и Т3, Т4). С транзистора Т4 сигнал амплитудой 1 В че эмиттерный повторитель, собранный на транзисторах Т5, Т6, по пает на гнездо ВЫХОД НЧ на передней панели и задней стоприбора. Этот же сигнал дополнительно усиливается двухтакти усилителем (Т7, Т8 с эмиттерным повторителем на Т9, Т10) вод метра до амплитуды порядка 10 В.

Все каскады УНЧ охвачены глубокой отрицательной обрат связью и обладают весьма малой величиной нелинейных искл ний: не более 0,1% на гнезде ВЫХОД НЧ, не более 0,5% на вых усилителя вольтметра.

К выходу усилителя вольтметра через переключатель режн измерения «вниз» (-) и «вверх» (+) подключается пиковый тектор, собранный на Д1, R27, С2 (см. рис. 2 приложения, элект ческая схема прибора).

#### 4.2.2.8. Калибратор.

Предназначен для вырабатывания сигнала, обеспечивающ оперативную самопроверку прибора. Выходное напряжение как ратора представляет собой модулированный меандром кварцов ный НГ-сигнал частоты 2 МГц, что соответствует АМ-сигн с коэффициентом амплитудной модуляции 100% и ЧМ-сиги с девиацией частоты 1000 кГп.

Состоит из кварцевого генератора с эмиттерными повтор лями, основного и вспомогательного диодных ключей, мультин ратора и триггера.

Электрическая схема калибратора приведена на рис. 9 при жения.

Калибратор выполнен на микросхемах и работает следующ образом. Сигнал кварцевого генератора (МС4) частоты 2 М модулируется меандром частоты около 1 кГц с помощью диоди ключа (МС2). Модулирующий сигнал формируется тригге (МС5), для запуска которого используется автоколебательн мультивибратор (МС6), работающий на частоте около 2 к не на неточник состоит из выпрямителя и полупроводникового Схема последовательного включения автоколебательного муль вибратора и триггера в ждущем режиме позволяет существен

правитель нараметров схемы на симметрию меандра. Выходи при прибратора в режиме калибровки поступает на вход ния и побы уменьшить пролезание сигнала кварцевого и и правиты, когда ключ МС2 закрыт, параллельно выподключен второй индентичный ключ при принций в противофазе с первым, то есть при открыи принятия и порой закрыт и не влияет на выходное напряни при при закрытом первом ключе второй открыи принятива напряжение калибратора через небольшое со-**ПРИ ПРИ ПРИ ПРИ ПРУСТСЯ СМКОСТЬЮ С1.** 

Пининини импряжения на плату калибратора подаются при и и политики КАЛИБР. переключателя пределов измерения. и и ператор калибратора может быть включен незавии и ниной части схемы с помощью тумблера, расположен-**При примене прибора** (2 МН<sub>Z</sub> — ВКЛ.).

**При поступает** на крадительной частоты 2 МГц поступает на **В ВИЛИ В ПОЛОЖЕННОЕ** на задней стенке прибора. Этот придаваемой к прибору, и подан на вход УПЧ для проверки уровня собственных ни нинининатора.

#### **1 Влок питания.**

**Примечения** преобразования напряжения  $\sim$  220 В 50 Гц **ПРИМЕНИЕ НАПРЯЖЕНИЯ** +80 В; -27 В; +6,3 В.

превышает потребляемая прибором от сети, не превышает

ни пине характеристики блока питания приведены в табл. 6. Таблица 6

![](_page_14_Picture_180.jpeg)

Пинтрическая схема блока питания приведена на рис. 8 при-目前线

и и пилючает в себя три стабилизированных источника. питора напряжения.

Схемы стабилизаторов на выходные напряжения 80 и 27 во аналогичны. В качестве регулирующего элемента используе составной триод из транзисторов Т2 и Т1 (3.661.812) в источи 27 вольт и ТЗ и Т1 (3.661.810) в источнике 80 вольт. Усилин постоянного тока в стабилизаторах применены однокаскали Питание усилителей осуществляется через стабилизаторы токи транзисторе Т2. В качестве опорного элемента используются криписации (19); ниевые диоды Д1-Д5.

В качестве регулирующего элемента в источнике  $+6,3$  В пользуется составной триод из транзисторов Т1 и Т1 (3.660.0 Усилитель постоянного тока выполнен по дифференциальной су на транзисторах Т2 и Т3 и источнике опорного напряжения Для увеличения стабильности выходного напряжения в сх включен дополнительный стабилизатор на ДЗ.

Нестабилизированное напряжение + (10,5-13,5) В для пи ния реле снимается со входа стабилизатора 6,3 вольта.

Для защиты трансформатора Tp1 в схеме установлены сете предохранители Пр1, Пр2, находящиеся в отвертывающихся ширинини «вверх» (+) или «вниз» (-) (16); рях разъема Ш1 блока питания.

# 4.3. Конструкция

4.3.1. Прибор СКЗ-41 выполнен в настольном исполнении в повой бесфутлярной конструкции.

4.3.2. Все основные органы управления и контроля распо и по частоту сигнала (7); жены на передней панели (рис. 18). На задней стенке вынес органы управления редкого пользования и контрольные гне и поличин (8); (рис. 19).

На рис. 20-22 показаны внешний вид блока питания, сверху и вид снизу прибора СКЗ-41.

4.3.3. Компоновка прибора блочная; он состоит из:

1) преобразователя частоты;

2) блока питания;

3) дискриминатора на печатных платах.

с шасси низкочастотными разъемами.

С помощью придаваемого к прибору ремонтного перем большинство основных узлов может быть вынесено для осмог ремонта и проверки в рабочем состоянии.

4.3.5. На передней панели СКЗ-41 расположены следую органы управления и контроля (см. рис. 18 приложения):

- ручка ОСЛАБЛЕНИЕ для плавной регулировки величи сигнала на входе прибора (1);

- переключатель поддиапазонов на шесть положений (2)

- тумблер К1-К2, повышающий чувствительность преоб зователя частоты при работе в диапазоне свыше 250 МГц (3),

# ПАСТРОЙКА МН<sub>2</sub> ГРУБО и ПЛАВНО для настройпринята (5); частоту входного сигнала (5);

и и уровень - настройка, служащий для выприбора (20); по приботы стрелочного индикаторного прибора (20);

полови РУЧН.-АВТ., служащий для выбора режима регу-

плавной регулировки уровня (18);

 $AM - 4M$ для выбора рода работы (17);

и переключатель Af kHz, М%, КАЛИБР. на семь на писора необходимого предела измерения и вклюпринципого калибратора (15);

и пометры КАЛИБР., оси которых выведены под и политические стрелки измерительного прибора на риску  $\frac{1}{2}$ , поровки ЧМ и АМ (12);

полношный переключатель ИЗМЕРЕНИЕ для выбора ре-

имолер ПОЛОСА kHz для выбора полосы модулирующих  $(107.114)$ 

ВХОД для подачи ВЧ сигнала (4);

не по ВЫХОД НЧ для подключения внешних приборов противлением не менее 600 Ом (13);

приниций прибор для индикации уровня сигнала, на-

продочный измерительный прибор Af kHz, М% для отсчета

прилупрованная шкала гетеродина для настройки на час $m \geq 6$ ;

**ПРИМЕР ВКЛЮЧЕНИЯ СЕТИ** (10);

полночка для индикации включения прибора в сеть (9).

П. П. задней стенке прибора расположены (см. рис. 19 **HERRICHION**):

**ПРИМАНИЕМ МАНА (III23)** - выход НГ кварцевого генератора 4.3.4. Узлы, выполненные на печатных платах, соедине полнения уровня фона и шума дискриминатора (1), тумбдля подачи питающего напряжения на кварцевый  $function (2);$ 

по выход ПЧ (20) - выход усилителя промежуточпо полни для подключения внешних приборов с входным сопро-**EXAMPLE MEDICAL MEDICAL SOCIATION** (3):

ине до ВХОД ПЧ (Ш19) для подачи на вход УПЧ сигнала почной частоты из блока преобразования при измерении и при прованного сигнала частоты 2 МГц при проверке шумов- $\blacksquare$   $\blacksquare$   $\blacks$ 

ние до ВЫХОД БПЧ (Ш16) - выход преобразователя часи и и по гнезда напряжение промежуточной частоты подается ни на ВХОД ПЧ с помощью кабельной перемычки (4);

- гнездо ГЕТЕРОДИН (Ш10) - выход напряжения гетер дина (8);

- гнездо СМЕСИТЕЛЬ (Ш13) - гетеродинный вход смен теля (5):

- гнездо ВЫХОД НЧ (ШЗ0) соединено с одноименным гидом на передней панели (7);

- розетка для кабеля, подводящего напряжение сети к блю питания прибора (12);

- клеммы для контроля напряжения питания +6,3 В, -2/  $+80 B (13)$ ;

- электрохимический счетчик типа ЭСВ-2,5-12,6 (10) может отсутствовать;

— смеситель  $(15)$ .

## 5. МАРКИРОВАНИЕ И ПЛОМБИРОВАНИЕ

5.1. Маркировка типа прибора выполнена на передней паш и на правой стенке прибора. Маркировка заводского номера и д выпуска выполнены на задней стенке прибора (см. поз. 14, рис. приложения).

5.2. Все электрорадиоэлементы, установленные в приборе шасси, панелях и печатных платах, имеют маркировку позици ных обозначений в соответствии с позиционными обозначении перечней элементов к их принципиальным схемам. Для облегче поиска радиоэлементов при ремонте в приложении на рис. 23 приведены маркировочные схемы элементов прибора.

5.3. Вспомогательное имущество в укладочном ящике прибимеет маркировку на самих элементах.

5.4. Пломбирование прибора производится мастичными п. бами на боковых стенках в местах крепления верхней и ниж стенок и в местах крепления боковых стенок.

#### 6. ОБЩИЕ УКАЗАНИЯ ПО ЭКСПЛУАТАЦИИ

6.1. Измеритель девиации частоты является сложным при ром, требующим аккуратного обращения и ухода в процессе плуатации.

Расположение прибора на рабочем месте - горизонтально

6.2. При эксплуатации необходимо следить за чист разъемов, не допуская загрязнения поверхностей штырей и гиев и полиции (Ш10) и СМЕСИТЕЛЬ (Ш13) на задней стенке при-

При длительной эксплуатации надо проводить периодичен осмотр и удалять загрязнение стиранием чистой тряпкой, а пыпродуванием.

6.3. Во избежание случайного повреждения прибора тумо СЕТЬ держать в нижнем положении (выключено), когда при находится в нерабочем состоянии.

6.4. Во избежание порчи стрелочных индикаторов избегать ких ударов более 5g.

#### 7. УКАЗАНИЯ МЕР БЕЗОПАСНОСТИ

По требованию к электробезопасности прибор удовлетво-Приним ГОСТ 12.2.007.0-75, класс защиты 1.

Пред началом работы с прибором необходимо внимаи инструкцию по эксплуапомиться со схемой и конструкцией прибора.

Папряжение питания прибора не должно отличаться от **1992** и пого напряжения 220 В более чем на  $\pm 10\%$ , питание пругим напряжением должно производиться через транподводить соответствующей мощности.

и смену предохранителя следует производить при отклю-Пини и сети кабеле питания прибора.

При работе со снятыми крышками (при ремонте) необхопостать прикосновения к тумблеру включения сети и и к вводным контактам анодного напряжения гетеро-**Ha ( + HO B)** 

#### 8. ПОДГОТОВКА К РАБОТЕ

Плинуть из табельной упаковки прибор и необходимое ни и пильное имущество.

**В Кетановить прибор на рабочем месте.** 

1141.41

и и и иновить тумблер включения сети в нижнее положение. и метановить стрелки измерительных приборов на нуль - механических корректоров.

при почить прибор к питающей сети с помощью кабеля **ITABIN** 

политично кабелем (495) из комплекта прибора гнездо и (III19) и ВЫХОД БПЧ (Ш16) на задней стенке при-

по полнинть кабелем (495) из комплекта прибора гнезда прибора. При работы от внутреннего гетеродина прибора. При раи и полного гетеродина на гнездо СМЕСИТЕЛЬ (Ш13) надо и прижение внешнего гетеродина мощностью 20 мВт на соининина БООм.

ни и и и и и подсоединении кабелей к прибору должны быть на и попускающие прокручивания кабеля относительно соединина и птивтиой части.

#### 9. ПОРЯДОК РАБОТЫ

#### 9.1. Подготовка к проведению измерений

9.1.1. Перед началом измерений необходимо ознакомить с описанием и инструкцией по эксплуатации.

9.1.2. Включить прибор и прогреть его в гечение 30 минут.

Примечание. При отсутствии сигнала на входе прибора допускает наличие показаний стрелочных приборов измерителя девиации частоты.

9.1.3. Произвести калибровку прибора, для чего:

- поставить тумблер АМ-ЧМ в нужное положение;

- нажать кнопку КАЛИБР. переключателя шкал;

- тумблер УРОВЕНЬ - НАСТРОЙКА поставить в полож ние **VPOBEHb**:

- тумблер РУЧН.-АВТ. поставить в положение АВТ.;

- установить ручкой УРОВЕНЬ стрелку индикаторного пр бора на риску УРОВЕНЬ;

- поставить переключатель ИЗМЕРЕНИЕ в положен «ВНИЗ»  $(-)$ :

- выбрать нужную полосу по модулирующим частотам тулером ПОЛОСА kHz:

- установить стрелку измерительного прибора на конец шка. (риску V) вращением оси потенциометра КАЛИБР. (АМ или ЧА выведенного под шлиц.

#### Примечания:

1. В положении переключателя «вверх» (+) показания измерительного бора не должны отличаться от риски ▼ больше чем на 1/2 деления, в протин случае требуется раздельная калибровка в (+) и в (-).

2. В течение первых двух часов с момента включения прибора калибро необходимо повторять каждые 15-30 минут.

Допускается работа с прибором по истечении 15 минут с мента включения. При этом необходимо каждые 5-10 минут п верять калибровку прибора и точность настройки на частоту нала:

- включить максимальный предел измерения.

9.1.4. В зависимости от частоты измеряемого сигнала устан вить смеситель 5.436.065 при измерениях в диапазоне част 10-400 МГц или смеситель 5.436.065-02 при измерениях в диан зоне частот 400-1000 МГц.

Для этого необходимо отвернуть 2 винта, крепящие смесить к задней стенке прибора (по краям планки), и отсоединить кабе затем соответственно подсоединить кабели к другому смесител и смеситель закрепить на задней стенке прибора.

# 9.2. Проведение измерений

и и поддиапазонов в нужное полони поле сигнала свыше 250 МГц работа производится **В верхниции Гетеродина.** 

При работе на гармониках гетеродина настройку необхоприменения на гармонику, обеспечивающую максимальное отклонение последние уровня; при измерении малых уровней девнации частоты и при при снижения уровня собственного фона и шума настройку на принятия на гармонику, обеспечивающую минимальное показание **CENTER HARANTHA** 

и и и и полер К1-К2 установить в положение К1 при работе на политическот свыше 250 МГн.

Положения К1 и К2 тумблера соответствуют разным промежуточной унивении предварительного усилителя промежуточной частоты **EXAMPLE AND ADDRESS (K2/K1 = 10).** 

ни и мерении малых уровней девиации частоты и коэффициента последниции для снижения уровня собственного фона и шума рекои политично частот свыше 250 МГц работать в режиме К2 только на в режиме К1 при точной настройке прибора не удается устаи при пора уровня на риску УРОВЕНЬ.

на полицины же больших значений коэффициента амплитудной модуляции не нармониках гетеродина рекомендуется использовать режим К2, и провень уровень сигнала на входе смесителя не более 50-100 мВ, при приошитеских искажений, вносимых смесителем, будет незначи-

и принимаети установку частоты на частотной шкале при-

ОСЛАБЛЕНИЕ поставить в крайнее левое полони и политический селабление).

и и полить исследуемый сигнал на гнездо ВХОД при пони и переходов из комплекта прибора.

И превышать 2,5 В **В ПОЛИТИНИЕ В ПРИТИНИЕ ВО ОМ.** 

и и и полер УРОВЕНЬ - НАСТРОЙКА установить в по-**ПОВЕЦЬ. В режиме ручной регулировки усиления ВИДЕРИ И ПОЛОЖЕНИИ РУЧН.) ручакми НАСТРОИ**и и ПЛАВНО произвести предварительную наприновори на частоту сигнала по максимальному показанию провия. При необходимости, входным аттенюатором и провень сигнала, установив стрелку индикатора уровня прининый сектор.

Произвести точную настройку прибора на частоту сиги политиям индикатора настройки (тумблер УРОВЕНЬ-**В ПОЛИСА в положении НАСТРОЙКА).** 

ни плинном изменении частоты гетеродина с помощью ручки ник проики наблюдаются два максимума показаний иннастройки и минимум между ними. Вращением ручки НАСТРОЙКА МН ПЛАВНО добиться минимума показаний дикатора настройки, а затем установить стрелку в сектор СТРОЙКА той же ручкой настройки, вращая ее вправо.

#### Примечания:

1. При плавном изменении частоты внутреннего гетеродина показания будут изменяться в соответствии с рис. 1а. Работа возможна при настрой прямой канал (f<sub>пр</sub>. п<sub>р</sub>. = f<sub>r</sub>-f<sub>c</sub>) и на зеркальный канал (f<sub>пр</sub>. <sub>зерк</sub>. = f<sub>c</sub>-f<sub>r</sub>).

![](_page_18_Figure_3.jpeg)

Рис. 1а. Зависимость показаний ИП1 от частоты гетеродина

• 2. При настройке на прямом и зеркальном каналах показания по часто шкале прибора отличаются на удвоенную промежуточную частоту.

3. При настройке на прямом канале частота гетеродина выше частоты син

4. При переходе с прямого канала на зеркальный знак модуляции в реж измерения АМ сохраняется, а в режиме ЧМ меняется на обратный.

9.2.8. Произвести точную установку уровня ручками ОСЛ ЛЕНИЕ и УРОВЕНЬ, установив стрелку индикатора уров в сектор (ЧМ) или на риску УРОВЕНЬ (АМ).

Работа может производиться как в режиме ручной, так и и жиме автоматической регулировки усиления в зависимости от ложения тумблера РУЧН.-АВТ. В режиме АРУ установка уро входного сигнала производится следующим образом. Ручкой ЛАБЛЕНИЕ необходимо установить уровень входного сиги достаточный для срабатывания системы АРУ. При этом даль шее увеличение уровня входного сигнала в диапазоне уровней боты APV (U<sub>BX1</sub>-U<sub>BX2</sub>) не будет приводить к изменению пока ний индикатора уровня. Точная установка стрелки индикан уровня на риску УРОВЕНЬ производится ручкой УРОВЕНЬ. подаче на вход прибора сигнала U<sub>BX</sub> > U<sub>BX2</sub> система APУ не бу

при этом увеличение уровня входного сигнала будет и полить увеличение показаний индикатора уровня.

ник и и и и и е. При измерении больших значений коэффициента амплина полиции для уменьшения уровня гармонических искажений, вносимых польно попомендуется в режиме РРУ ручку плавной регулировки урови полицать в крайнее правое положение, а в режиме АРУ ручкой и при котором срана и при минимальный входной сигнал, при котором сра-**HESEY AIW** 

и и и и и перение девиации частоты и коэффициента амплитуди политично осуществляется по структурной схеме рис. 2.

![](_page_18_Figure_13.jpeg)

Структурная схема измерения девиации частоты и коэффициента амплитудной модуляции.

и и АМ сигнал с источника сигнала подается на вход и и и и и В качестве источника сигнала могут быть переписраторы сигналов, гетеродины и т. п. Осуществляется прибора на частоту сигнала согласно описанному выше. полоса по модулирующим предел измерения, полоса по модулирующим и измерения (пере-ПЛЕРЕНИЕ), род работы (тумблером АМ-ЧМ). прибора. Отсчет проно показаниям стрелочного прибора.

#### HENMENAHH SI:

主(目)

4. (11.)

ник и мерении коэффициента амплитудной модуляции необходимо произи и установку стрелки индикатора уровня на риску УРОВЕНЬ.

на и мерении девиации частоты до 10 кГц при включенном фильтре незду ВЫХОД НЧ необходимо подключить низкочастотный на полянощий произвести настройку на минимум комбинационных и предслах сектора НАСТРОЙКА.

и принимать измерения девиации частоты и коэффициента амплитудной по формулам:

![](_page_18_Picture_180.jpeg)

![](_page_18_Picture_181.jpeg)

 $M + 0.01N + \Delta M$  для M от 0,1 до 3%,

птиосительная дополнительная погрешность измерения и лиапазоне модулирующих частот;

- плмеряемые девиация частоты и коэффициент имплитудной модуляций;
- преднеквадратическое значение уровня собственного фона и шума прибора в режиме. ЧМ и АМ соответственно.

9.2.10. Измерение коэффициента гармоник, вносимых в нал модуляции ЧМ и АМ сигналов, осуществляется по структу схеме рис. 3.

![](_page_19_Figure_1.jpeg)

Рис. 3. Структурная схема измерения нелинейных искажени ЧМ и АМ сигналов

Для этого к гнезду ВЫХОД НЧ прибора подключается и ритель нелинейных искажений или анализатор спектра.

Оценка искажений закона модуляции при использовании и рителей нелинейных искажений осуществляется непосредство по показаниям прибора, что обеспечивает высокую оперативно измерений. При использовании анализатора спектра производи оценка уровня второй, третьей и т. д. гармонических составл щих по отношению к уровню первой гармоники частоты модуля с последующим подсчетом коэффициента гармоник по формуле.

$$
K_{r} = \frac{1}{U_{1}} \sqrt{U_{2}^{2} + U_{3}^{2} + ... + U_{n}^{2}} \cdot 100\%,
$$

где U<sub>1</sub> — уровень первой гармоники частоты модуляции;  $U_2, U_3...U_n$  — уровень 2-й, 3-й, п-й гармоники частоты м лянии.

Преимущество второго метода заключается в отсутствии в ния уровня фона и шума прибора.

Примечание. При измерении малых Кг огибающей АМ сигнала мендуется работать при максимально возможном ослаблении входного атто тора прибора. При этом обеспечивается лучшее соотношение уровней си и гетеродина на входе смесителя и тем самым снижается вносимый телем Кг.

9.2.11. Прибор СКЗ-41 может использоваться при прове амплитудно-частотных характеристик различных трактов по щей частоте и по частоте модуляции.

В первом случае к гнезду ВЫХОД ПЧ прибора подключа вольтметр, по изменению показаний которого в диапазоне час оценивается неравномерность амплитудно-частотной характ стики проверяемого тракта. При проверке амплитудно-часток характеристики трактов в диапазоне модулирующих частот мопользоваться показаниями стрелочного индикатора прибора внешним вольтметром, подключенным к гнезду ВЫХОД НЧ.

9.2.13. Прибор СКЗ-41 может использоваться с внешним родином в диапазоне частот 10-1000 МГц. Для этого переклю приняти последовательности.

ния внитреннего гетеродина устанавливается в поло-**ПРИВИТЕЛЬ ДОБИТЬ ПО ПРЕЗИТЕЛЬ ПРИВИТЕЛЬ** СТАТА С МЕТЕР, ОТ ГНЕЗДА СМЕСИТЕЛЬ ОТСОЕЛИНЯЕТСЯ КАи подключается сигнал внешнего гетеродина. поставлять и прижения внешнего гетеродина должна составлять и при полната зоне измеряемых частот. При меньших уровнях полница могут появиться нелинейные искажения закона при-при-при-при-при-при-при-при-прина в не на строя смесительных диодов.

на прибора на промежуточную частоту осуществляется настройки, установка при примимов измерения осуществляются аналогично опи-**THINK BISHIP.** 

При работе с прибором следует учитывать, что при при полнолении входного аттенюатора (ручка ОСЛАБна гнезде ВХОД прибора и и при преннего гетеродина: около 100 мВ при работе и и 136.065 (в диапазоне частот до 400 МГц) и около принятие со смесителем 2.436.065-02 (в диапазоне частот **BE HHIAITH)** 

При политично и полускается работа с любым из указанных выше смесина прибора. Чувствительность прибора. **ТЕМ НЕ ГЕРИНТИРУСТСЯ.** 

При помилект прибора входят переходы, кабели, тройприбора СКЗ-41 с другими прибо-

на при примерания работы необходимо отключить сигнал прибора, выключить тумблер СЕТЬ, отключить  $\sim 220$  B.

### **10. ХАРАКТЕРНЫЕ НЕИСПРАВНОСТИ** И МЕТОДЫ ИХ УСТРАНЕНИЯ

не прибора необходимо соблюдать ниции и подопательность операций:

полиции на винта на боковой стенке с обеих сторон при-**ПРИ ВИКОВЫЕ СТЕНКИ;** 

ни приметно на пломбированные винты до полного ослабления ни прибора. Нажать ни и пингь крышки прибора;

ни пуна к печатным платам ослабить винты крепящей ни плату, при необходимости установить ее на прида-**Принципу ремонтный переход;** 

ни нигии блока питания отсоединить разъем блока питаи приниматора, отвернуть четыре винта на задней стенке **ВЕЩЕ И ВЫПУТЬ бЛОК:** 

и и произво-

10.2. Ремонт прибора необходимо производить, учитывая ные, приведенные в табл. 7. При этом сначала необходим жить неисправный узел, затем, на основании осциллогран режимов в контрольных точках узла, выявить неисправ мент.

Вероятная причина

неисправности

Неисправна лампочка

Неисправен тумблері

Неисправны разъемы Ш4 (2.087.469) или Ш25

Неисправен предохра-

Неисправен калибра-

Неисправен блок пре-

образования частоты

**NAME OF ANS A LAME** 

Неисправен гетеродин

Неисправен амплитуд-

ный детектор

включения сети

 $(2.740.046 - 02)$ 

нитель

TOD

Mero

устране

Заменить лам

Заменить тум

Заменить разт

Заменить пре

Проверить р

Проверить 1

Проверить ре зисторов платы Проверить и

пряжение гетер

жимы генератор

циллограммы платы

 $6C51H-B$ 

детектора

циллограмм

2.085.058-01 Проверить

тенюатор

телей

Наименование неис-

правности, внешнее проявление и дополни-

тельные признаки

1. Не горит лампочка

2. Прибор не работает

3. Прибор работает

4. Прибор работает в

режиме калибровки и от

внешнего гетеродина и

не работает в режиме внутреннего гетеродина 5. Прибор работает в

режиме измерения де-

Индикатор НАСТРОЙ-

КА-УРОВЕНЬ индицирует настройку на про-

межуточную частоту

Нет индикации уровня,

прибор не работает в ре-

жиме измерения коэффипиента амплитудной мо-

виации частоты

только в режиме калиб-

в режиме калибровки

**CETb** 

ровки

![](_page_20_Picture_242.jpeg)

и при истановке покрытие платы лаком УР-231. При установке нитых частей необходимо все резьбовые соединеи принципи интрокраской.

Пинин ремонта подрегулировку прибора производить и в последовательности:

**ПРОВЕНЬ** установить в среднее положение;

**ПРИМЕНЬ ПРОМ R6** (2.740.046-02 ЭЗ) установить стрелку **INCIPOFIKA** - УРОВЕНЬ в центр сектора НАни при подаче на разъем ВХОД ПЧ прибора сигнала и при приевого генератора 2 МГц;

дуляции

35

Продолжение табл. 7

- потенциометром R2 (2.740.046-02 ЭЗ) в режиме рубрегулировки усиления выставить стрелку индикатора уровня риску УРОВЕНЬ при уровне сигнала на разъеме ВЫХОД 0.5 В ск (устанавливается по показаниям В3-36):

- потенциометром R29 (2.204.067 ЭЗ) в плате АМ-детек в режиме автоматической регулировки усиления выставить стииндикатора уровня на риску УРОВЕНЬ;

- потенциометром R31 (2.204.067 Э3) в режиме автоман ской регулировки усиления при нажатой кнопке калибровки ставить стрелку индикатора уровня на риску УРОВЕНЬ;

- потенциометром R7 (2.740.046-02 ЭЗ) выставить ство измерительного прибора на конец шкалы при подаче на входи бора сигнала с девиацией частоты 30 кГц $\pm$ 0,5%,  $F_y = 1 - 5$ Затем при нажатой кнопке калибровки в режиме ЧМ потешь метром R24 (2.204.066-02 ЭЗ) установить стрелку измерительно прибора на конец шкалы (риска ). Обе установки производ при измерении «вверх» (+):

- потенциометром R5 (2.740.046-02 Э3) выставить стре измерительного прибора на риску 80% при измерении «вверх» подаче на вход прибора сигнала с  $M = 80\% \pm 0.5\%$ ,  $F_w = 1$ (стрелка индикатора уровня на риске УРОВЕНЬ), при нажн кнопке калибровки в режиме АМ ручкой регулировки уровня в жиме ручной регулировки усиления выставить стрелку измерии ного прибора при измерении «вверх» на конец шкалы (риска Затем потенциометром R26 (2.740.046-02 ЭЗ) выставить сти индикатора уровня на риску УРОВЕНЬ:

- после ремонта платы ограничителя необходимо прове собственную сопутствующую частотную модуляцию при син с АМ согласно инструкции по периодической поверке. При нео димости уровень ее можно снизить подрегулировкой потенции ров R6, R14 в плате ограничителя;

- в случае выхода из строя лампы гетеродина замену изводить на лампу, придаваемую в ЗИП, или производить ламп путем проверки прибора по уровню собственного фона ма (см. п. 11.3.5 ТО).

## 11. ПОВЕРКА ПРИБОРА

Настоящий раздел составлен в соответствии с требование ГОСТ 8.396-80 «Измерители девиации частоты (девиомен Методы и средства поверки» и ГОСТ 8.299-78 «Измерители к фициента амплитудной модуляции. Методы и средства повер и устанавливает методы и средства поверки измерителя деви частоты СКЗ-41.

Периодичность поверки прибора - не реже одного в 12 мес.

![](_page_21_Picture_111.jpeg)

36

![](_page_22_Picture_7.jpeg)

÷

 $38\,$ 

![](_page_23_Picture_28.jpeg)

 $\ddot{\phantom{0}}$ 

Приечання:

1. Вместо указанных в таблице образновых и вспомогательных средств поверки разрешается применять другие изме-<br>рительные приборы, обеспечивающие измерения соответствующих параметров с требуемой точностью.<br>12. Образновые (

The and and

2002年12月

 $\frac{1}{2}$ 

![](_page_24_Picture_9.jpeg)

#### 11.2. Условия поверки и подготовка к ней

11.2.1. При проведении поверки должны соблюдаться сл щие требования:

температура окружающего воздуха, К (°С) 293±5 (20 атмосферное давление, кПа (мм рт. ст.)  $100 \pm 4$  (750) напряжение питающей сети, В . . . . . . . . 220 частота питающей сети, Гц . . . . . . .

11.2.2. Перед проведением операций поверки необх ознакомиться с разделами 6, 7 и выполнить подготовительны боты, оговоренные в разделе 8 технического описания.

### 11.3. Проведение поверки

11.3.1. Поступивший в поверку прибор подвергается внеш осмотру. При внешнем осмотре должно быть установлено ствие механических повреждений, которые могут повлиять мальную работу прибора (плохое крепление ручек управповреждение стрелочных индикаторов и сетевого кабеля, не фиксация кнопочных переключателей). Прибор должен снабжен двумя сменными смесителями: 5.436.065 и 5.436.06

"Если при внешнем осмотре будут обнаружены механи дефекты, то дальнейшую поверку прекращают, а результат ки считают отрицательным.

11.3.2. Опробование работы прибора производится в шей последовательности:

- проверить работоспособность прибора в режиме кал ки согласно п. 9.1 раздела ПОРЯДОК РАБОТЫ технической сания:

- проверить работоспособность прибора при подаче вход АМ или ЧМ сигнала с несущей и модулирующей част находящимися в его рабочем диапазоне; проверить возмонастройки прибора на несущую частоту и возможность значения коэффициента АМ или девиации частоты.

Неисправные приборы бракуются и направляются в рек

11.3.3. Погрешность установки частоты определяется по рис. 4.

На вход поверяемого прибора подается сигнал генер Изменением частоты генератора производится настройка вой отметке шкалы. Значение частоты генератора изме электронно-счетным частотомером.

# и пределяется по установки частоты в процентах определяется по

$$
\delta_{\mathbf{f}} = \frac{f_1 - f_2}{f_2} \cdot 100,\tag{5}
$$

частоты, установленной по шкале прибора, и АНИ.

и полиции частоты генератора, измеренное частотомером,

на проводятся в начале, середине и конце каждого

на в наши и мерений считаются удовлетворительными, если на при полно частоты в числовых отметках шкалы не

#### **ITE BEER SHIP**

a MII.

**UROR HONA** 

**SA 1994 ALL** 

и при полиции и по установки частоты при настройке на середину сектора не и по при подавните указанную норму, то необходимо изменением частоты При приделих сектора НАСТРОЙКА точку, в которой выполняются в не в политический установки частоты.

ни при позможна на прямом и зеркальном каналах при враи влево (зеркальный инстройки вправо (прямой канал) и влево (зеркальный При определении погрешности установки частоты необхона примой канал, где частота генератора ниже частоты  $\mathbb{R}$  is a substitute of  $\mathbb{L}_{\text{up}} = 2 M \Gamma u$ .

на производится и прибора производится и при политически по таки на тем других и при по так на поприня 100 до 1000 МГц.

на подачи на странова определяется путем подачи на его не при папряжения, минимально необходимого для и по политических провитах на риску УРОВЕНЬ в рения и писрисиный сектор в режиме ЧМ; при этом ручки **ПРОВЕНЬ** устанавливаются в крайнее правое на при приходного напряжения генератора измена приметром ВЗ-43 на согласованной нагрузке 50 Ом.

проводится на частотах 10, 20, 40, 80, 170, 250, **Е 1999 ГОДИНИ ПРИ Б.436.065 и 500, 1000 МГц - со смесителем** 

и и при приствительности тумблер К1-К2 устаи политически в диапазоне частот 10-250 МГц и в пои по политических свыше 250 до 1000 МГц.

на пармониках гетеродина (в диапазоне ник и при определении чувствительности настройку про-

изводить на гармонику, обеспечивающую максимальное поклииндикатора уровня.

Результаты измерений считаются удовлетворительными. чувствительность прибора не хуже 50 мВ.

11.3.5. Определение основной погрешности измерения ции частоты и дополнительной погрешности в диапазоне мо рующих частот осуществляется с помощью установки измерни ной образцовой К2-38.

Основная погрешность измерения девиации частоты ощ ляется на несущей частоте 50 МГц и модулирующей частоте согласно табл. 10.

При измерениях на шкале 3 кГц необходимо сделать не на предел устанавливаемых девиаций 0,005-5 кГц для чего:

- установить калиброванное значение девиации ча 5 кГц в положение ДЕВИАЦИЯ max 1000 kHz переключи ЧАСТОТА МН установки К2-38;

- по шкале 10 кГц поверяемого прибора заметить устани шееся показание;

- переключатель ЧАСТОТА МНг установить в полож ДЕВИАЦИЯ max 5 kHz, переключатель ДЕЛИТЕЛЬ МОД НАПРЯЖ. генератора модулирующих напряжений устан в положение 1 при отжатых кнопках декадных делителей и ручкой УРОВЕНЬ НЧ генератора модулирующих напряд установить по шкале поверяемого прибора первоначально изм ное значение;

- нажать кнопку 0,5 или 0,2 переключателя ДЕЛИЦ МОДУЛ. НАПРЯЖ. и произвести отсчет значения девиации тоты по шкале поверяемого девиометра.

При измерениях на шкалах 30 и 300 кГц по шкале час мера необходимо установить показание 900 кГц (а не 1000 уровнем выхода генератора модулирующих напряжений; при мерении на шкале 1000 кГц по шкале частотомера необхо установить показание 970 кГц.

Основная погрешность измерения девиации частоты в герцах определяется по формуле:

 $\Delta_{\text{och}} = \Delta f_{\text{H3M}} - \Delta f_{\text{K}},$ 

 $(6)$ 

0.026

 $\frac{1000}{200}$  $600$ 300

 $000,00$ 70,0

где  $\Delta f_{\text{max}}$ . - измеренное значение девиации частоты в килоге  $\Delta f_{\kappa}$  - значение калиброванной девиации частоты по К в кГц.

![](_page_26_Picture_113.jpeg)

Определение дополнительной погрешности измерения деле частоты в диапазоне модулирующих частот производится на щей частоте 50 МГц при девиации частоты 500 кГц со табл. 11.

![](_page_27_Picture_188.jpeg)

Дополнительная погрешность в процентах определяет формуле:

$$
\delta = \frac{\Delta f F - \Delta f F_1}{\Delta f F_1} \cdot 100,
$$

где *Af F* - значение девиации частоты при модулирующих тах 0,03; 0,09; 20; 60; 180; 200 кГц,

Δf F<sub>1</sub> - значение девиации частоты при модулирующей тоте 0,4 кГц при определении дополнительной и ности на нижних модулирующих частотах; 10 к определении погрешности измерения на верхник лирующих частотах при включении фильтра и 30 кГц при включении фильтра 200 кГц.

#### Примечания:

1. При измерениях на модулирующих частотах 10 кГц и 180 кГн димо в качестве источника модулирующих напряжений использовать  $\Gamma$ 3-102.

2. При измерениях на модулирующей частоте 0,03 кГц переключин мени счета частотомера устанавливать в положение 10 с.

и платы измерений считаются удовлетворительными, если погрешность измерения девиации частоты не превышает  $(0.02\Delta f + 0.01N + \Delta f_m)$ , а дополнительная погрешность midiliner:

**ШИ ВКЛЮЧении фильтра 200 кГц:** 

Tanne

и измеряемой величины для модулирующих частот от  $\blacksquare$  Пинсв. 30 до 60 кГц;

и измеряемой величины для модулирующих частот св. **Laurature** 

на от измеряемой величины для модулирующих частот св.  $\mathbb{H}$   $\mathbb{H}$   $\mathbb{H}$   $\mathbb{H}$   $\mathbb{H}$   $\mathbb{H}$   $\mathbb{H}$   $\mathbb{H}$   $\mathbb{H}$ 

ини иключении фильтра 20 кГц:

и измеряемой величины для модулирующих частот от 

Пределение среднеквадратического значения уровня производится по схеме рис. 6.

и и прибора в систему в становите с поставительно прибора **Виничеручной регулировки уровня (PPV) с по**и прителя нелинейных искажений С6-5, работающего польтметра и подключаемого на выход прибора выход нч.

поставлять соответствие показаний прибора и пикалы поверяемого прибора, необходимо на вход и и чи и ди АМ. В качестве такого сигнала испольи и на внутреннего калибратора измерителя девиации

и и попку КАЛИБР. поверяемого прибора и соответна интенциометром установить стрелку отсчетного прибора и и прибором С6-5 измерить напряжение на гнезде полной КАЛИБР, прибора С6-5 установить стрелку ници прибора С6-5 на удобную для отсчета риску (на- $-1.5 B$ .

на поледения уровня фона и шума ко входу прибора подприним дискретных частот установки К2-38; переключа-**В ВИМ генератора установить в положение** ИЗМЕР. Урополни сигнала, при котором определяется уровень фона и принции, устанавливается в соответствии с табл. 12 и контни показаниям милливольтметра В3-43.

пределов измерения поверяемого прибора устаи при принимального предела измерения (3 кГц при на и пумов; 0,3% при измерении АМ шумов). Ручку и положение. Тумблер и крайнее правое положение. Тумблер и положение К1 при измерении в диапазоне на на 250 МГц. При измерении в диапазоне частот и и пумолер нужно перевести в положение К2 в том и положении К1 чувствительность прибора недоста-И МАРОВЕНЬ не удается установить стрелку ин-**ПЕТЕВИЗИЕМ НА РИСКУ УРОВЕНЬ.** 

![](_page_28_Picture_60.jpeg)

не равне на гармониках гетеродина (в диапазоне частот при определении уровня фона и шума прибора нини подить на гармонику, обеспечивающую минимальи полно отсчетного прибора.

и пратическое значение уровня фона и шума вычисин формулам: **ENGINE YM:** 

> $\Delta f_m = 3 \cdot 10^3 \frac{U_{\text{H3M}}}{U_{\text{K4JH6p}}},$  $(8)$

**EXECUTIVE AM:** 

$$
\Delta M_{\text{III}} = 0,3 - \frac{U_{\text{H3M}}}{U_{\text{K4M16p}}},\tag{9}
$$

ноказания С6-5 в режиме измерения уровня фона и шума в В.

показания С6-5 в режиме калибровки в В.

и и и и и посрений считаются удовлетворительными, если провень фона и шума не превышает величин, указан-**Прежиме ЧМ)** и табл. 14 (в режиме АМ).

Таблица 13

![](_page_28_Picture_61.jpeg)

![](_page_28_Picture_62.jpeg)

**BRADUA** на и мерений к выходу С6-5 необходимо подключить осцилника и политиляции), позволяющий произвести отстройку

в пределах сектора НАСТРОЙКА от комбинационных составляющих уровень комбинационных составляющих может превышать допустимы фона и шума прибора.

2. При определении уровня фона и шума уровень акустических в цехе (лаборатории) не должен превышать 60 дБ. Для устранения влин ханических вибраций на показания поверяемый прибор необходимо ус на лист пенополиуретана типа ППУ-ЭМ-1 толщиной 40-50 мм. Отсчет в дить по среднему показанию С6-5, не принимая во внимание отдельные временные выбросы.

11.3.7. Определение коэффициента гармоник, вносимых нал модуляции при измерении девиации частоты, произви прямым методом с использованием установки К2-38. Для это

- переключатель ЧАСТОТА МН генератора ЧМ си установить в положение ДЕВИАЦИЯ max 1000 kHz:

- переключатель ЧАСТОТА МОДУЛЯЦИИ kHz гене модулирующих напряжений установить в положение 20 кг  $60 K$ II:

- по шкале поверяемого прибора, подключенного кр ВЫХОД генератора ЧМ сигналов, уровнем выхода генер модулирующих напряжений установить значение девиации согласно табл. 15. Табы

![](_page_29_Picture_179.jpeg)

- анализатором спектра С4-53, подключенным к ВЫХОД НЧ поверяемого прибора, измерить уровень второй тьей гармоник модулирующего сигнала относительно урош вой гармоники.

Коэффициент гармоник в процентах определяется по фи

$$
K_{\mathbf{r}} = \sqrt{-K_2^2 + K_3^2} \cdot 100,
$$

где К<sub>2</sub> — отношение уровня второй гармоники к уровню гармоники,

К<sub>з</sub> — отношение уровня третьей гармоники к уровню гармоники.

Примечания:

1. При измерениях на модулирующей частоте 20 кГц при девиации 500 кГц в качестве генератора модулирующих напряжений необходимо зовать генератор ГЗ-102.

2. Если результат измерений при F<sub>м</sub>=20 кГц и  $\Delta f$ =500 кГц вызыв нение, то необходимо произвести измерение коэффициента гармоник комбинационных частот согласно ТО на установку К2-38.

ни и мерений считаются удовлетворительными, если проволите прионик не превышает величин, указанных в табл. 16. Таблина 16

![](_page_29_Picture_180.jpeg)

и в пиничи пение коэффициента перехода амплитудной мопроводится по схеме рис. 8.

и инпервемого прибора подается сигнал частоты 25 МГц ни на за Частота модулирующего сигнала устанавлии и Поверяемый прибор калибруется и настраиинизма. Устанавливается коэффициент АМ 30%; пора подключается анализатор спектра С4-53 на частоту модуляции.

на индикатора анализатора спектра вершину отклика, и при пои и на на 10%, совместить с верхней горизонтальной принятие (0 дБ) или любой другой оцифрованной принимации и принимая ослабление входным аттенюа-**СИЛЕНИЕ; при этом ручки ОТСЧЕТ АМПЛИ**при спектра должны стоять на нуле (т. е. при и индикатора Af kHz, М% на всю шкалу на и и прения уровень сигнала на гнезде ВЫХОД НЧ на полнетствовать 0 дБ по анализатору спектра (или прини, итечитанному по логарифмической шкале анали-

на прибор переводится в режим измерения ЧМ, представитель и намерения 3 кГц и по анализатору спектра показание относительно первоначально устаи и полицыю ручек ОТСЧЕТ АМПЛИТУД dB; полученполитичествах необходимо перевести в герцы, учитывая, поли 3 кГц соответствует уровень 0 дБ (или друполучим значение установленный уровень) - получим значение THE DITH AL ....

положительного перехода амплитудной модуляции в частотную приняли модуляции определяется по формуле (11):

$$
K_{AM-qM} = \frac{\Delta t_{\text{max}}}{30} \tag{11}
$$

и по проший считаются удовлетворительными, если и процент АМ в ЧМ не превышает 2 Гц на процент и при при процент модуляции при

11.3.9. Определение основной погрешности измерения циента амплитудной модуляции производится с помощью туры для поверки измерителей коэффициента АМ К2-34.

Определение погрешности измерения коэффициента А изводится на несущей частоте 25 МГц и модулирующей 1 кГц согласно табл. 17 в полосе фильтра 200 кГц. Измерен водятся по три раза в каждой точке.

Погрешность измерения коэффициента АМ определи формуле (12):

$$
\Delta_{\text{och}} = \sum_{i=1}^{3} \frac{M_i}{3} - M_{\text{off}}.
$$

где M<sub>1</sub> — коэффициент АМ, измеренный прибором СК3-41.

М<sub>обр</sub>. - коэффициент АМ, установленный по образион паратуре K2-34.

При М=95% измерение коэффициента АМ в режим производится при двух уровнях входного сигнала: при уровне ветствующем чувствительности прибора СКЗ-41, и при маке ном уровне выходного сигнала аппаратуры К2-34; при этом ОСЛАБЛЕНИЕ устанавливается в крайнее правое подоа сигнал устанавливается на риску ручкой УРОВЕНЬ.

Определение погрешности измерения коэффициента несущей частоте 425 МГц производится на модулирующей 1 кГц при М = 30% и М = 95%.

Результаты измерений считаются удовлетворительными основная погрешность измерения коэффициента АМ не преш-

 $\pm (0.02M + 0.01N + \Delta M_{\rm m})$  при М св. 3 до 95%,

 $\pm (0.10M + 0.01N + \Delta M_{\rm m})$  при M от 0.1 до 3%.

![](_page_30_Picture_172.jpeg)

М<sub>обр</sub>. — коэффициент АМ, установленный по К2-34,  $M + (-)$  — коэффициенты АМ при измерении «ввер- $H$  «ВНИЗ»  $(-)$ ,

 $\Delta +$  (-)-основная погрешность измерения коэффициен-

**Величенность измерения коэффициента АМ в диа**и приним частот от 0.4 до 0.3 кГц и дополнительная и прения коэффициента АМ во всем диапазоне модупределяется аналогично определению основной и прешия коэффициента АМ на модулирующей час-

и проводятся на модулирующих частотах согласно и при приметров 20 кГц и 200 кГц при включенной схеме и М 20% по три раза в каждой точке.

и в нинай погрешность измерения в диапазоне модули-**В НЕВИЗНОШЕ ОТ 0.03 до 0.4 кГц и св. 10 до 20 кГц для В Проделяется по формуле (13):** 

$$
\lambda = \frac{\sum_{i=1}^{3} M_i F - \sum_{i=1}^{3} M_i}{\sum_{i=1}^{3} M_i} \cdot 100,
$$
\n(13)

**В Примеренный прибором СКЗ-41 при EXECUTE:** 0.03; 0.09; 20; 60; 100; 180; 200 KFH,

и прибором СКЗ-41 на час-**THE INCI.** 

на проций считаются удовлетворительными, если и попрешность не превышает:

**BEFORE HOO KI'IL!** 

приемой величины для модулирующих частот **ПРИ 11 СВ.** 30 до 60 кГц;

приемой величины для модулирующих частот св.

#### **MAN 90 KUR**

и при мой величины для модулирующих частот от **EXTERNAL 10 AO 20 KTH.** 

и при полние коэффициента гармоник огибающей (K,). и при не модулометра при измерении коэффициента производится с помощью аппаратуры

и политического прибора подается сигнал с. К2-34 часи политичествии с табл. 19 на модулирующих частотах и в польти при коэффициенте АМ 30% и 90% опредеи при претьей гармоник модулирующего сигнала приняли первой гармоники. Измерение уровней гари производится прибором С4-53, который ник и в незду ВЫХОД НЧ прибора. Измерения проводяти при при 200 кГц согласно табл. 19.

![](_page_31_Picture_7.jpeg)

При упаковке приборов, не имеющих табельных средение дочных ящиков) - прибор поместить в коробку из гофриров картона, предохранив выступающие части прибора от ме ских повреждений. Запасное имущество, упакованное в укла ящик, поместить сбоку между стенкой тарного ящика и с прибором. Свободное пространство заполнить до унив амортизирующим материалом, указанным в п. 13.1.2 1 слоя амортизации между стенками тарного и укладочного и коробки не менее 50 мм.

Схема упаковки и маркирование упаковки поясняют рис. 40 приложения.

РИС.4. СХЕМА ВКЛЮЧЕНИЯ ПРИБОРОН ПРИ ОПРЕДЕ- $10BE-$ - TEHEPATOP CHITHAIOB 14-132, 14-107; 2 РЯЕМЫЙ ПРИБОР; 3 - ЧАСТОТОМЕР ЧЗ - 54.

ЛЕНИИ ПОГРЕШНОСТИ УСТАНОВКИ ЧАСТОТЫ

![](_page_32_Figure_3.jpeg)

w.

![](_page_33_Figure_0.jpeg)

7

РИС. 5а СХЕМА ВКЛЮЧЕНИЯ ПРИБОРОВ ПРИ ОПРЕДЕЛЕНИИ ЧУВСТВИТЕЛЬНОСТИ В ДИАПАЗОНЕ "ІАСТОТ" СВЫШЕ 400 ДО 1000 МГи

![](_page_34_Picture_0.jpeg)

1 - ГЕНЕРАТОР ЛИСКРЕТНЫХ ЧАСТОТ УСТАНОВКИ К2-38; 2 - ГЮВЕРЯЕМЫЙ ПРИБОР; 3 - ИЗМЕРИТЕЛЬ НЕЛИНЕЙНЫХ ИСКАЖЕНИЙ С6-5; 4 - ОСЦИЛЛОГРАФ С1-654;5 - ТРОЙ-НИК 2.246,000; 6 - НАГРУЗКА 50 Ом; 7 - МИЛЛИ-ВОЛЬТМЕТР ВЗ-43

РИС.6. СХЕМА ВКЛЮЧЕНИЯ ПРИБОРОВ ПРИ ОПРЕДЕЛЕНИИ УРОВНЯ ФОНА И ШУМА ПРИБОРА

![](_page_35_Figure_0.jpeg)

 $\frac{1}{2}$ 

ANK STRING ON A CHRISTIAN COMMUNICATION

revolutions room and a computer condition of the which are the thermore are the second recent

pour enlanders.

1 - АППАРАТУРА ДЛЯ ПОВЕРКИ ИЗМЕРИТЕЛЕЙ КОЭФФИЦИЕНТА АМ К2-34; 2 - ПОВЕРЯЕМЫЙ ПРИБОР; 3 - АНАЛИЗАТОР С4-34: 4 - ОСЦИЛЛОГРАФ С1-65 А

РИС.8. СХЕМА ВКЛЮЧЕНИЯ ПРИБОРОВ ПРИ ОПРЕДЕЛЕНИИ КОЭФФИЦИЕНТА ПЕРЕХОДА АМ В ЧМ

# ПРИЛОЖЕНИЕ 1

![](_page_37_Picture_54.jpeg)

**Commentant** 

**Boston Dictions Inc., 200** 

83

à.

 $\epsilon$ 

 $\mathbf{I}$  $\mathbf{I}$  $\overline{1}$  $\mathbf{1}$  $\mathbf{1}$  $\mathbf{I}$  $\mathbf{1}$  $\overline{2}$  $\mathbf{1}$  $\overline{2}$ 

 $\overline{1}$ 

**Communication** 

![](_page_38_Picture_13.jpeg)

 $\ddot{\cdot}$ 

![](_page_38_Picture_14.jpeg)

![](_page_39_Picture_10.jpeg)

![](_page_39_Picture_11.jpeg)

![](_page_39_Picture_12.jpeg)

![](_page_40_Picture_1.jpeg)

RI Д1...Д4  $Tp1, Tp2$ 

**There** 

**STRONGER** 

The company of the state

 $\overline{\phantom{a}}$ 

Резистор ОМЛТ-0,25-51 Ом±5% Диод полупроводниковый 2А120А4 Трансформатор в. ч. (см. таблицу)

**The pressure of the first** 

 $\ddot{\phantom{0}}$ 

**Ford** 

1

 $\overline{4}$ 

 $\sqrt{2}$ 

![](_page_42_Picture_0.jpeg)

![](_page_43_Picture_1.jpeg)

![](_page_44_Picture_12.jpeg)

**DESCRIPTION AND RESIDENCE OF A STATE OF A STATE OF A STATE OF A STATE OF A STATE OF A STATE OF A ST** 

**There** 

 $\ddot{\phantom{a}}$ 

![](_page_44_Picture_13.jpeg)

![](_page_45_Picture_2.jpeg)

![](_page_46_Picture_5.jpeg)

**SENSIBURY AND REAL** 

![](_page_46_Picture_6.jpeg)

![](_page_47_Picture_10.jpeg)

**These STATISTICS**   $\ddot{ }$ 

![](_page_48_Picture_12.jpeg)

![](_page_48_Picture_13.jpeg)

![](_page_49_Picture_6.jpeg)

 $\mathcal{A}$ 

![](_page_50_Picture_6.jpeg)

![](_page_50_Picture_7.jpeg)

**There** 

![](_page_51_Picture_2.jpeg)

![](_page_52_Picture_3.jpeg)

![](_page_52_Picture_4.jpeg)

![](_page_53_Picture_7.jpeg)

85

 $\vert \vert$ 

![](_page_54_Picture_4.jpeg)

![](_page_55_Picture_14.jpeg)

 $\frac{1}{2}$ 

![](_page_55_Picture_15.jpeg)

66

 $\hat{\sigma}$ 

**There** 

![](_page_56_Picture_6.jpeg)

![](_page_56_Picture_7.jpeg)

![](_page_57_Picture_12.jpeg)

 $\bullet$ 

![](_page_57_Picture_13.jpeg)

 $\overline{\mathbb{C}}$